## **MediaWiki:Apihelp-query+blocks-paramshow**

De Topo Paralpinisme

Afficher uniquement les éléments correspondant à ces critères. Par exemple, pour voir uniquement les blocages infinis sur les adresses IP, mettre \$1show=ip|!temp.

Récupérée de « [https://www.base-jump.org/topo/index.php?title=MediaWiki:Apihelp](https://www.base-jump.org/topo/index.php?title=MediaWiki:Apihelp-query%2Bblocks-param-show)[query%2Bblocks-param-show](https://www.base-jump.org/topo/index.php?title=MediaWiki:Apihelp-query%2Bblocks-param-show) »

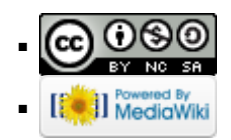